# **mgr - Bug #41615**

# **mgr/dashboard: Empty datatable rendered before data has been fetched**

09/03/2019 11:02 AM - Lenz Grimmer

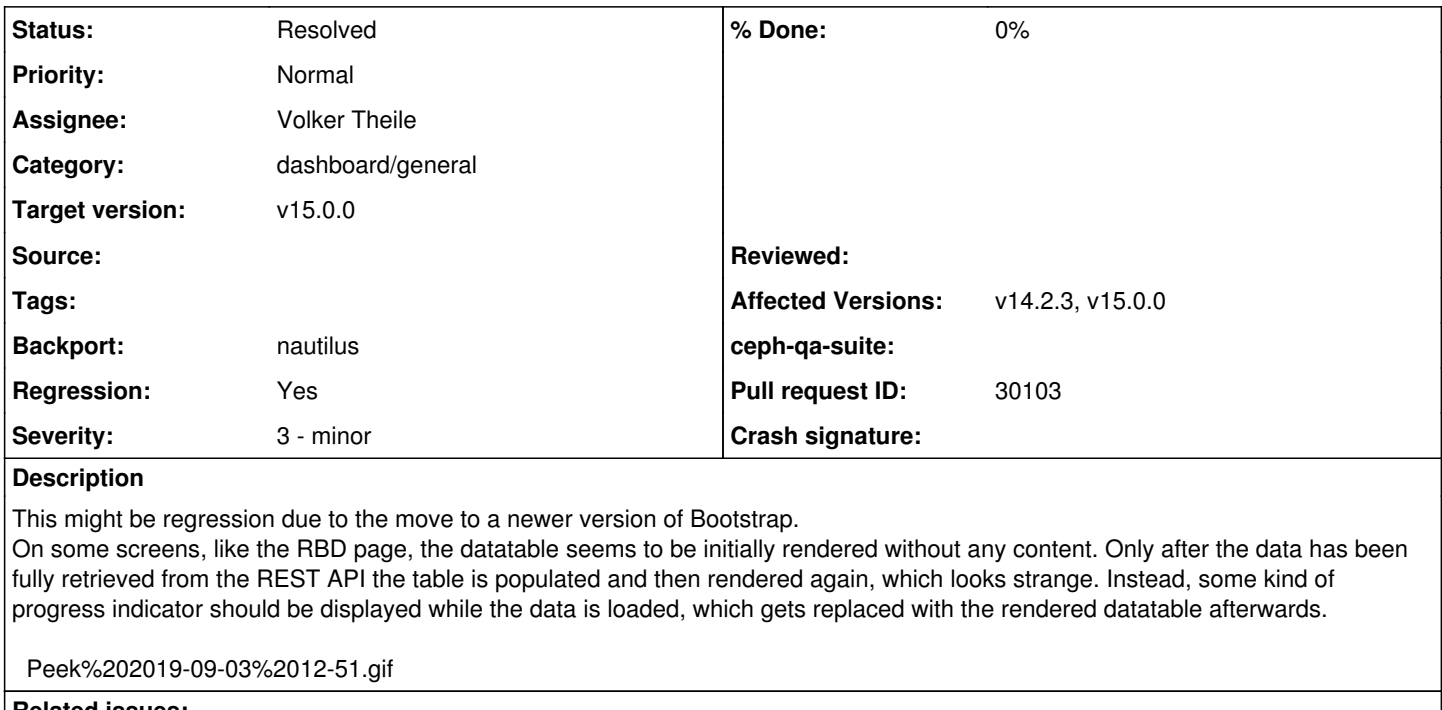

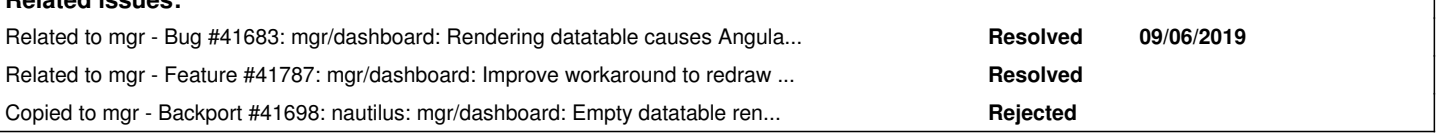

### **History**

### **#1 - 09/03/2019 12:25 PM - Volker Theile**

I remember that we had this behaviour a long time ago (may be it was in oA). I found an issue on the Swimlane ngx-datatable issue tracker: <https://github.com/swimlane/ngx-datatable/issues/193>.

### **#2 - 09/03/2019 12:31 PM - Patrick Seidensal**

This happens for me, too, when I visit the OSD page, look at the details of one OSD and then switch back and forth between the "Attributes" and "Metadata" tabs.

### **#3 - 09/03/2019 01:54 PM - Volker Theile**

- *Status changed from New to In Progress*
- *Assignee set to Volker Theile*
- *Backport set to nautilus*
- *Affected Versions v14.2.3, v15.0.0 added*

#### **#4 - 09/03/2019 01:57 PM - Volker Theile**

There is already a workaround implemented in the datatable, but it's not fully working: <https://github.com/ceph/ceph/blob/master/src/pybind/mgr/dashboard/frontend/src/app/shared/datatable/table/table.component.ts#L325>

### The final fix is:

<https://github.com/swimlane/ngx-datatable/issues/193#issuecomment-332481322>

### **#5 - 09/03/2019 02:01 PM - Volker Theile**

- *Status changed from In Progress to Fix Under Review*
- *Pull request ID set to 30103*

### **#6 - 09/04/2019 12:23 PM - Ricardo Marques**

*- Target version set to v15.0.0*

### **#7 - 09/05/2019 10:22 AM - Lenz Grimmer**

*- Status changed from Fix Under Review to Pending Backport*

### **#8 - 09/06/2019 12:21 PM - Volker Theile**

*- Related to Bug #41683: mgr/dashboard: Rendering datatable causes Angular runtime error added*

#### **#9 - 09/07/2019 09:22 AM - Nathan Cutler**

*- Copied to Backport #41698: nautilus: mgr/dashboard: Empty datatable rendered before data has been fetched added*

## **#10 - 10/29/2019 10:12 PM - Nathan Cutler**

*- Status changed from Pending Backport to Resolved*

## **#11 - 10/29/2019 10:12 PM - Nathan Cutler**

*- Related to Feature #41787: mgr/dashboard: Improve workaround to redraw datatables added*

**Files**

Peek 2019-09-03 12-51.gif example and the control of the 128 KB o9/03/2019 of the control of the Carimmer